## Das Praxisbuch zu A ffinity Photo 1.5 für Windows und Mac

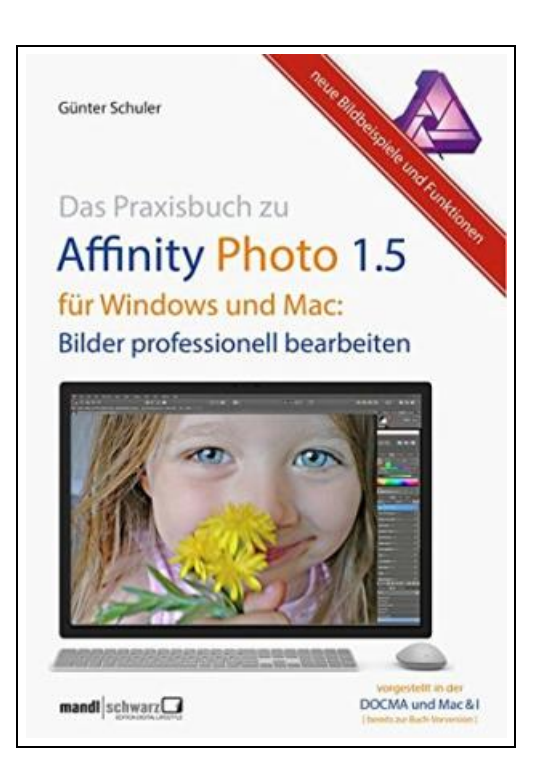

Filesize: 2.83 MB

## Reviews

It in <sup>a</sup> of the best publication. It is among the most remarkable publication i have read through. Your lifestyle period will be change once you complete reading this article publication. (Crystal Rolfson)

## DAS PRAXISBUCH ZU AFFINITY PHOTO 1.5 FÜR WINDOWS UND MAC

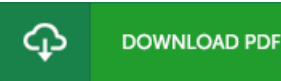

To get Das Praxisbuch zu Affinity Photo 1.5 für Windows und Mac PDF, you should access the button listed below and save the document or get access to additional information which are in conjuction with DAS PRAXISBUCH ZU AFFINITY PHOTO 1.5 FÜR WINDOWS UND MAC book.

Mandl & Schwarz Verlag Apr 2017, 2017. Taschenbuch. Condition: Neu. Neuware - Seit dem Start im Herbst 2015 hat die Bildbearbeitungssoftware Affinity Photo eine bemerkenswerte Karriere hingelegt. Als Photoshop-Alternative gelobt von Anfang an, hat das Programm zwischenzeitlich zwei bedeutende Upgrades erfahren. In der aktuellen Version steht das Programm auch für die Windows-Plattform zur Verfügung. Die Windows-Portierung ist zwar ein wichtiger, allerdings nicht der einzige Grund, nunmehr auch eine neue Version unseres Praxisbuchs zu Affinity Photo neu aufzulegen. Funktionstechnisch hat sich seit der ersten Buchauflage ebenfalls eine Menge getan. Neu hinzugekommen sind unter anderem: Makros, anwenderdefinierte Tastenkürzel, Stapelverarbeitungen, Panoramamontage, Modusberechnungen, HDR und 32 Bit sowie Techniken zum interaktiven Projizieren von Panoramabildern ähnlich wie bei Google Maps. Flankiert ist das Ganze von einer Reihe weiterer Verbesserungen wie zum Beispiel einem neuen Dunst-Filter. Das auch mit neuen Bildbeispielen generalüberholte Buch trägt all diesem Rechnung. Die Themen im Detail: - Unterschiede zwischen Mac- und Win-Version: Wie funktioniert Affinity Photo unter Windows - Wie funktioniert Bildbearbeitung Features, Menüs, Werkzeuge: Das Programm im Blick - Bildbearbeitung praktisch: Kontrast, Farbe und Schärfe - Die lieben Details - retuschieren und freistellen - Bilder veredeln - Gimmicks und Looks von Schwarzweiß bis zu Lookup Tables - Das Thema Ausgabe: Mit den richtigen Tipps zum guten Ergebnis - Ebenen und Auswahlen: die Profi-Techniken - RAW-Bildbearbeitung oder: warum 16 Bit besser sind als 8 Bit - Panorama, HDR-Bilder und Stapelmontagen - Digital Imaging: Double Exposure-Effekt und mehr - Affinity Photo effizient: Makros, Anwender-Tastenkürzel, Stapelverarbeitungen 317 pp. Deutsch.

E Read Das [Praxisbuch](http://techno-pub.tech/das-praxisbuch-zu-affinity-photo-1-5-f-uuml-r-wi.html) zu Affinity Photo 1.5 für Windows und Mac Online Download PDF Das [Praxisbuch](http://techno-pub.tech/das-praxisbuch-zu-affinity-photo-1-5-f-uuml-r-wi.html) zu Affinity Photo 1.5 für Windows und Mac

## Related eBooks

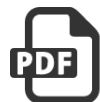

[PDF] What is Love A Kid Friendly Interpretation of 1 John 311, 16-18 1 Corinthians 131-8 13 Follow the web link beneath to get "Whatis Love A Kid Friendly Interpretation of 1 John 311, 16-18 1 Corinthians 131-8 13" PDF file. Read [Book](http://techno-pub.tech/what-is-love-a-kid-friendly-interpretation-of-1-.html) »

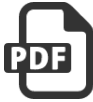

[PDF] Barabbas Goes Free: The Story of the Release of Barabbas Matthew 27:15-26, Mark 15:6-15, Luke 23:13-25, and John 18:20 for Children

Follow the web link beneath to get "Barabbas Goes Free: The Story of the Release of Barabbas Matthew 27:15-26, Mark 15:6-15, Luke 23:13-25, and John 18:20 for Children" PDF file. Read [Book](http://techno-pub.tech/barabbas-goes-free-the-story-of-the-release-of-b.html) »

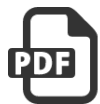

[PDF] 101 Windows Phone 7 Apps, Volume I: Developing Apps 1-50 [Taschenbuch] by Nat. Follow the web link beneath to get "101 Windows Phone 7 Apps, Volume I: Developing Apps 1-50 [Taschenbuch] by Nat." PDF file. Read [Book](http://techno-pub.tech/101-windows-phone-7-apps-volume-i-developing-app.html) »

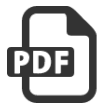

[PDF] DIY Chicken Coops: 13 Inexpensive Chicken COOP Plans and 20 Tips on How to Raise Your Chickens Big and Healthy: (Backyard Chickens for Beginners, Building Ideas for Housing Your Flock, Backyard) Follow the web link beneath to get "DIY Chicken Coops: 13 Inexpensive Chicken COOP Plans and 20 Tips on How to Raise Your Chickens Big and Healthy: (Backyard Chickens for Beginners, Building Ideas forHousing Your Flock, Backyard)" PDF file. Read [Book](http://techno-pub.tech/diy-chicken-coops-13-inexpensive-chicken-coop-pl.html) »

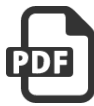

[PDF] Photo Idea Index - Things: Ideas and Inspiration for Creating Professional-Quality Images Using Standard Digital Equipment

Follow the web link beneath to get "Photo Idea Index - Things: Ideas and Inspiration for Creating Professional-Quality Images Using Standard Digital Equipment" PDF file. Read [Book](http://techno-pub.tech/photo-idea-index-things-ideas-and-inspiration-fo.html) »

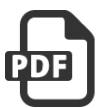

[PDF] Fun to Learn Bible Lessons Preschool 20 Easy to Use Programs Vol 1 by Nancy Paulson 1993 Paperback Follow the web link beneath to get "Fun to Learn Bible Lessons Preschool 20 Easy to Use Programs Vol 1 by Nancy Paulson 1993 Paperback" PDF file.

Read [Book](http://techno-pub.tech/fun-to-learn-bible-lessons-preschool-20-easy-to-.html) »